### **5. BAB V**

## **IMPLEMENTASI DAN PENGUJIAN SISTEM**

#### **5.1 IMPLEMENTASI PROGRAM**

Implementasi program digunakan untuk menerapkan perancangan halaman yang ada pada program dengan rancangan input output yang telah dibuat di bab IV. Dalam implementasi program, penulis menggunakan *software* yaitu : *browser firefox* dan XAMPP dalam menjalankannya. Adapun implementasi program sistem informasi penjualan pada Toko Uka Abadi Jambi, yang terdiri dari :

1. Halaman Beranda

Halaman beranda merupakan tampilan awal setelah melakukan *login* dengan menampilkan informasi mengenai gambaran umum dari Toko Uka Abadi Jambi dan juga terdapat menu-menu atau *link* untuk menghubungkan ke halaman lainnya. Gambar 5.1 beranda merupakan hasil implementasi dari rancangan pada gambar 4.37.

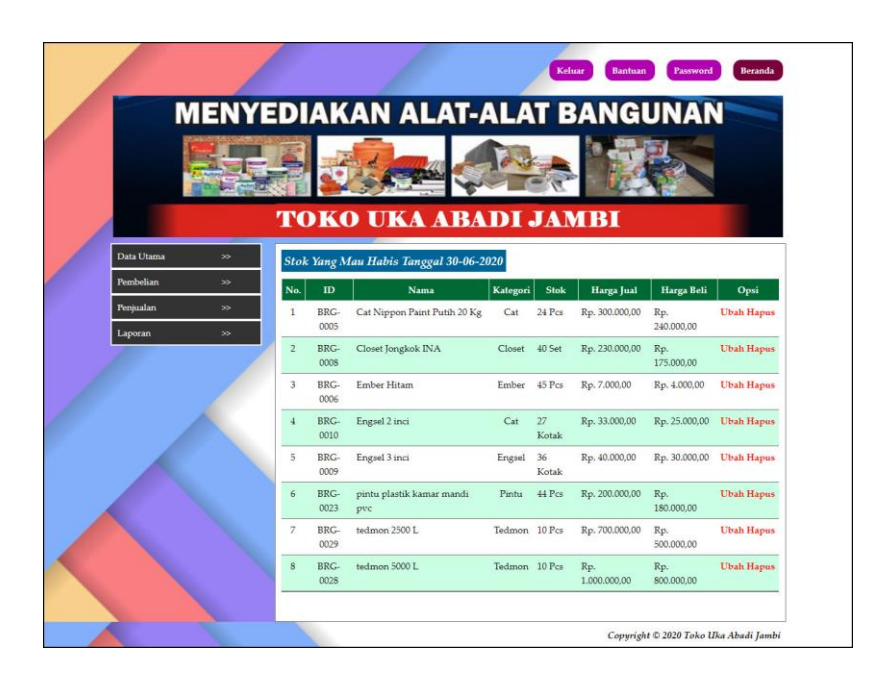

**Gambar 5.1 Halaman Beranda**

2. Halaman Laporan *User*

Halaman laporan *user* merupakan tampilan yang berisikan informasi mengenai data *user* yang terdiri dari nama, alamat, telepon, dan status serta terdapat tombol untuk mencetak laporan tersebut. Gambar 5.2 laporan *user* merupakan hasil implementasi dari rancangan pada gambar 4.38.

|                |                 |                                |                                | Alamat : Jln. Abdul Rachman Saleh, Lrg Uka, RT. 16, Kecamatan Paal merah, Jambi | <b>LAPORAN DATA USER</b><br>Telepon: 0812 7411 5418 / 0812 7452 518<br>Email: ukaabadi@gmail.com |
|----------------|-----------------|--------------------------------|--------------------------------|---------------------------------------------------------------------------------|--------------------------------------------------------------------------------------------------|
| No.            | <b>ID</b> User  | Nama User                      | Alamat                         | Telepon                                                                         | <b>Status</b>                                                                                    |
| $\mathbf{1}$   | <b>USER-001</b> | admin                          | Jambi                          | $0741 - 25112$                                                                  | Admin                                                                                            |
| $\overline{2}$ | <b>USER-003</b> | Bujang Ali                     | Jambi                          | 085298910922                                                                    | Pimpinan                                                                                         |
| 3              | <b>USER-002</b> | karyawan                       | <b>Tambi</b>                   | $0741 - 25116$                                                                  | Karvawan                                                                                         |
|                |                 | Pimpinan<br>(Bapak Bujang Ali) | Cetak<br>Kembali Ke Menu Utama | Jambi, 30-06-2020<br>Pengguna<br>(admin)                                        |                                                                                                  |

**Gambar 5.2 Halaman Laporan** *User*

#### 3. Halaman Laporan Pelanggan

Halaman laporan pelanggan merupakan tampilan yang berisikan informasi mengenai data pelanggan, yang terdiri dari : nama pelanggan, alamat, email, dan telepon serta terdapat tombol untuk mencetak laporan tersebut. Gambar 5.3 laporan pelanggan merupakan hasil implementasi dari rancangan pada gambar 4.39.

|                         |                     |                    |                         |                                                                                 | <b>LAPORAN DATA PELANGGAN</b>                                        |
|-------------------------|---------------------|--------------------|-------------------------|---------------------------------------------------------------------------------|----------------------------------------------------------------------|
|                         |                     |                    |                         | Alamat : Jln. Abdul Rachman Saleh, Lrg Uka, RT. 16, Kecamatan Paal merah, Jambi | Telepon: 0812 7411 5418 / 0812 7452 518<br>Email: ukaabadi@gmail.com |
| No.                     | <b>ID</b> Pelanggan | Nama Pelanggan     | Alamat                  | Email                                                                           | Telepon                                                              |
| $\mathbf{1}$            | P-5M-2019-0006      | Cinta Murni        | Iln, kolam Indah        |                                                                                 | 082361342156                                                         |
| $\overline{2}$          | P-SM-2019-0007      | Kevin Julio        | Iln. sukar Taji         |                                                                                 | 085266743671                                                         |
| $\overline{\mathbf{3}}$ | P-SM-2019-0004      | marcela            | Iln. Indah murni No.6   | marcela45@gmail.com                                                             | 082175354892                                                         |
| $\overline{4}$          | P-SM-2019-0008      | Mutia Jensen       | Jln. Bunga Mekar No.69  |                                                                                 | 085266567641                                                         |
| 5                       | P-SM-2019-0009      | Nita               | Jln. Mangkurat No. 21   | ÷                                                                               | 081290119212                                                         |
| 6                       | P-SM-2019-0001      | Rama Alexander     | Iln, Yusuf Nasri No. 3  | ٠                                                                               | 085391664855                                                         |
| $\overline{7}$          | P-SM-2019-0005      | robert caniago     | Iln. Patimura No.1      | robert@gmail.com                                                                | 085266307443                                                         |
| $\bf 8$                 | P-SM-2019-0003      | Tunai              |                         | ×.                                                                              | i.                                                                   |
| 9                       | P-5M-2019-0010      | Yulia Aini         | Jln. Lobang Indah No. 3 |                                                                                 | 085266887711                                                         |
|                         |                     | Pimpinan           |                         | Jambi, 30-06-2020<br>Pengguna                                                   |                                                                      |
|                         |                     | (Bapak Bujang Ali) | Cetak                   | (admin)                                                                         |                                                                      |
|                         |                     |                    | Kembali Ke Menu Utama   |                                                                                 |                                                                      |

**Gambar 5.3 Halaman Laporan Pelanggan**

#### 4. Halaman Laporan Pemasok

Halaman laporan pemasok merupakan tampilan yang berisikan informasi mengenai data pemasok, yang terdiri dari : nama pemasok, alamat, email, dan telepon serta terdapat tombol untuk mencetak laporan tersebut. Gambar 5.4 laporan pemasok merupakan hasil implementasi dari rancangan pada gambar 4.40.

|                |                   |                    |                                | Alamat : Jln. Abdul Rachman Saleh, Lrg Uka, RT. 16, Kecamatan Paal merah, Jambi | <b>LAPORAN DATA PEMASOK</b><br>Telepon: 0812 7411 5418 / 0812 7452 518<br>Email: ukaabadi@gmail.com |
|----------------|-------------------|--------------------|--------------------------------|---------------------------------------------------------------------------------|----------------------------------------------------------------------------------------------------|
| No.            | <b>ID</b> Pemasok | Nama Pemasok       | Alamat                         | Email                                                                           | Telepon                                                                                             |
| 1              | <b>PMSK-001</b>   | CV. Duta Jambi     | Iln. Kapten Pattimura No. 27   | dutajambi@yahoo.com                                                             | 0741 584005                                                                                         |
| $\overline{2}$ | <b>PMSK-003</b>   | CV. Golden City    | Jln. Kolonel Abunjani No. 31   | goldencity@gmail.com                                                            | 0741 681928                                                                                         |
| 3              | <b>PMSK-004</b>   | CV. Ying Tiang     | Jln. Lintas Bungo N0.47        | vingtiang@gmail.com                                                             | 0741784554                                                                                          |
| $\overline{4}$ | <b>PMSK-005</b>   | PT. Padang Semen   | Jln. Padang Jaya No. 4         |                                                                                 | 082175354699                                                                                        |
| 5              | <b>PMSK-002</b>   | Sri Java Baru      | Jln. Sam Ratulangi No. 32      | srijaya.jambi@gmail.com                                                         | 0741 29182                                                                                          |
|                |                   | Pimpinan           |                                | Jambi, 30-06-2020<br>Pengguna                                                   |                                                                                                    |
|                |                   | (Bapak Bujang Ali) | Cetak<br>Kembali Ke Menu Utama | (admin)                                                                         |                                                                                                    |

**Gambar 5.4 Halaman Laporan Pemasok**

5. Halaman Laporan Barang

Halaman laporan barang merupakan tampilan yang berisikan informasi mengenai data barang, yang terdiri dari : nama barang, kategori, stok, harga beli, dan harga jual serta terdapat tombol untuk mencetak laporan tersebut. Gambar 5.5 laporan barang merupakan hasil implementasi dari rancangan pada gambar 4.41.

| Alamat : Jln. Abdul Rachman Saleh, Lrg Uka, RT. 16, Kecamatan Paal merah, Jambi<br>Telepon: 0812 7411 5418 / 0812 7452 518<br>Email: ukaabadi@gmail.com |                  |                               |          |            |                               |                  |  |  |
|----------------------------------------------------------------------------------------------------|------------------|-------------------------------|----------|------------|-------------------------------|------------------|--|--|
| No.                                                                                                    | <b>ID Barang</b> | Nama Barang                   | Kategori | Stok       | Harga Beli                    | Harga Jual       |  |  |
| $\mathbf{1}$                                                                                                    | BRG-0002         | Atap Sakura Biru 2x4          | Atap     | 381 Keping | Rp. 21.000,00                 | Rp. 24.000,00    |  |  |
| $\overline{2}$                                                                                                    | BRG-0001         | Atap Sakura Merah 2x4         | Atap     | 485 Keping | Rp. 21.000,00                 | Rp. 24.000,00    |  |  |
| 3                                                                                                    | BRG-0003         | Bes 6 Inchi                   | Besi     | 520 Batang | Rp. 14.000,00                 | Rp. 18.000,00    |  |  |
| $\frac{4}{3}$                                                                                                    | BRG-0004         | Besi 8 Inci                   | Besi     | 654 Batang | Rp. 20.000,00                 | Rp. 25.000,00    |  |  |
| $\overline{5}$                                                                                                    | BRG-0005         | Cat Nippon Paint Putih 20 Kg  | Cat      | 24 Pcs     | Rp. 240.000,00                | Rp. 300.000,00   |  |  |
| 6                                                                                                    | <b>BRG-0008</b>  | Closet Jongkok INA            | Closet   | 40 Set     | Rp. 175.000,00                | Rp. 230.000,00   |  |  |
| 7                                                                                                    | BRG-0007         | Ember Hijau                   | Ember    | 52 Pcs     | Rp. 3.000,00                  | Rp. 5.000,00     |  |  |
| $\bf 8$                                                                                                    | BRG-0006         | Ember Hitam                   | Ember    | $45$ Pcs   | Rp. 4.000,00                  | Rp. 7.000,00     |  |  |
| 9                                                                                                    | BRG-0010         | Engsel 2 inci                 | Cat      | 27 Kotak   | Rp. 25.000,00                 | Rp. 33.000,00    |  |  |
| 10                                                                                                    | BRG-0009         | Engsel 3 inci                 | Engsel   | 36 Kotak   | Rp. 30.000,00                 | Rp. 40.000,00    |  |  |
| 11                                                                                                    | BRG-0014         | kawat besi                    | Kawat    | 401 Kg     | Rp. 8.000,00                  | Rp. 10.000,00    |  |  |
| 12                                                                                                    | BRG-0012         | kawat duri ukuran 11          | Kawat    | 91 Pail    | Rp. 90.000,00                 | Rp. 120.000,00   |  |  |
| 13                                                                                                    | BRG-0011         | kawat duri ukuran 9           | Kawat    | 160 Pail   | Rp. 85.000,00                 | Rp. 100.000,00   |  |  |
| 14                                                                                                    | BRG-0013         | kawat pengikat                | Kawat    | 144 Kg     | Rp. 5.000,00                  | Rp. 8.000,00     |  |  |
| 15                                                                                                    | BRG-0019         | kran angsa                    | Kran     | $97$ Pcs   | Rp. 12.000,00                 | Rp. 20.000,00    |  |  |
| 16                                                                                                    | BRG-0015         | kran stop PVC                 | Kran     | 113 Pcs    | Rp. 4.000,00                  | Rp. 7.000,00     |  |  |
| 17                                                                                                    | BRG-0017         | kran taman                    | Kran     | 100 Pcs    | Rp. 7.000,00                  | Rp. 13.000,00    |  |  |
| 18                                                                                                    | BRG-0016         | kran tembok                   | Kran     | SS Pcs     | Rp. 6.000,00                  | Rp. 10.000,00    |  |  |
| 19                                                                                                    | <b>BRG-0018</b>  | kran wastafel                 | Kran     | SO Pcs     | Rp. 8.000,00                  | Rp. 15.000,00    |  |  |
| 20                                                                                                    | BRG-0021         | paku beton                    | Paku     | 90 Kotak   | Rp. 15.000,00                 | Rp. 20.000,00    |  |  |
| 21                                                                                                    | BRG-0020         | paku kavu                     | Paku     | 97 Kotak   | Rp. 45.000,00                 | Rp. 75.000,00    |  |  |
| 22                                                                                                    | BRG-0022         | paku seng                     | Paku     | 95 Kotak   | Rp. 7.000,00                  | Rp. 15.000,00    |  |  |
| 23                                                                                                    | BRG-0023         | pintu plastik kamar mandi pvc | Pintu    | 44 Pcs     | Rp. 180.000,00                | Rp. 200.000,00   |  |  |
| 24                                                                                                    | BRG-0024         | pipa 6 inci                   | Pipa     | 176 Batang | Rp. 7.000,00                  | Rp. 15.000,00    |  |  |
| 25                                                                                                    | BRG-0025         | selang spring                 | Selang   | 100 Pcs    | Rp. 3.000,00                  | Rp. 7.000,00     |  |  |
| 26                                                                                                    | BRG-0027         | semen hocim                   | Semen    | 80 Sak     | Rp. 60.000,00                 | Rp. 80.000,00    |  |  |
| 27                                                                                                    | BRG-0026         | semen padang                  | Semen    | 369 Sak    | Rp. 50.000,00                 | Rp. 60.000,00    |  |  |
| 28                                                                                                    | BRG-0029         | tedmon 2500 L                 | Tedmon   | 10 Pcs     | Rp. 500.000,00                | Rp. 700.000,00   |  |  |
| 29                                                                                                    | BRG-0028         | tedmon 5000 L                 | Tedmon   | 10 Pcs     | Rp. 800.000.00                | Rp. 1.000.000,00 |  |  |
| 30                                                                                                    | BRG-0030         | triplek tebal 3               | Triplek  | 59 Keping  | Rp. 40.000,00                 | Rp. 60.000,00    |  |  |
|                                                                                                    |                  | Pimpinan                      |          |            | Jambi, 30-06-2020<br>Pengguna |                  |  |  |
|                                                                                                    |                  | (Bapak Bujang Ali)            | Cetak    |            | (admin)                       |                  |  |  |

**Gambar 5.5 Halaman Laporan Barang**

#### 6. Halaman Laporan Pembelian

Halaman laporan pembelian merupakan tampilan yang berisikan informasi mengenai data pembelian, yang terdiri dari : no. pembelian, pemasok, tanggal, nama barang, harga beli, dan total pembelian serta terdapat tombol untuk mencetak laporan tersebut. Gambar 5.6 laporan pembelian merupakan hasil implementasi dari rancangan pada gambar 4.42.

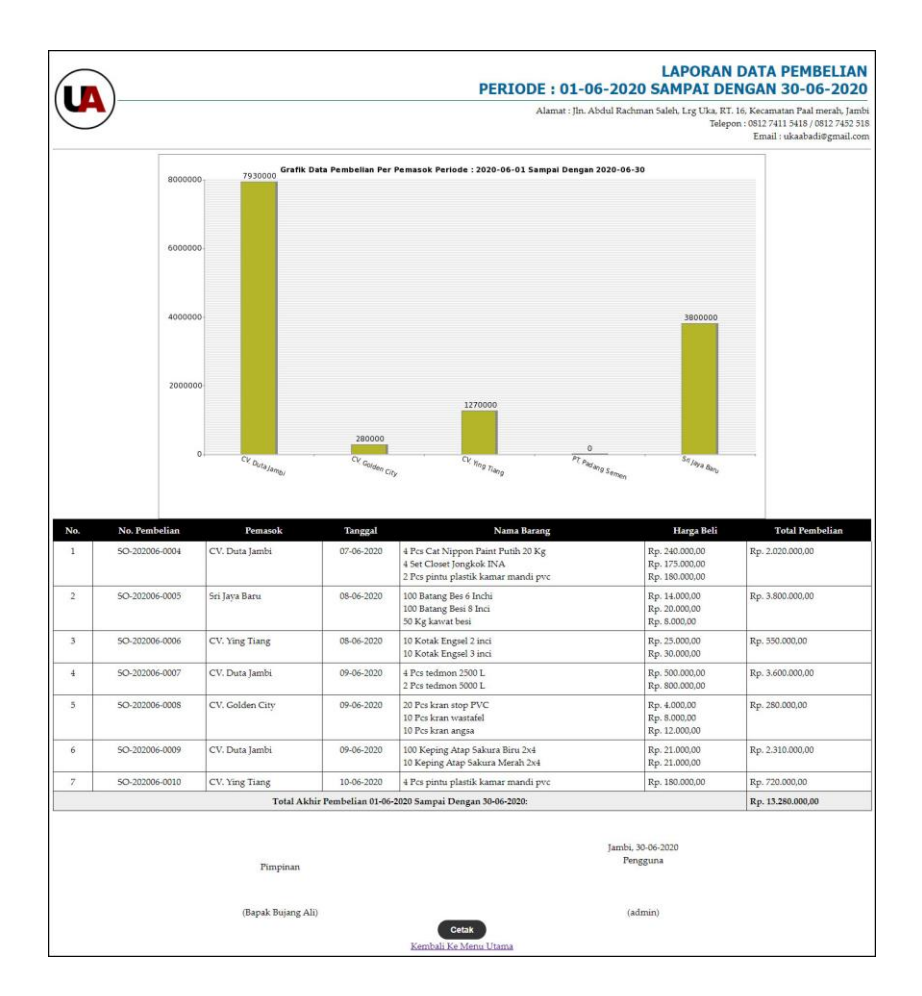

**Gambar 5.6 Halaman Laporan Pembelian**

#### 7. Halaman Laporan Penjualan

Halaman laporan penjualan merupakan tampilan yang berisikan informasi mengenai data penjualan, yang terdiri dari : no. faktur, tanggal, nama barang, harga jual dan total penjualan serta terdapat tombol untuk mencetak laporan tersebut. Gambar 5.7 laporan penjualan merupakan hasil implementasi dari rancangan pada gambar 4.43.

| Telepon: 0812 7411 5418 / 0812 7452 518<br>Email: ukaabadi@gmail.com | Alamat : Jln. Abdul Rachman Saleh, Lrg Uka, RT. 16, Kecamatan Paal merah, Jambi |                                                                                                |            |                    |                 |                |
|----------------------------------------------------------------------|---------------------------------------------------------------------------------|------------------------------------------------------------------------------------------------|------------|--------------------|-----------------|----------------|
| <b>Total Penjualan</b>                                               | Harga jual                                                                      | Nama Barang                                                                                    | Tanggal    | Pelanggan          | No. Faktur      | No.            |
| Rp. 760.000,00                                                       | Rp. 230.000,00<br>Rp. 300.000,00                                                | 2 Set Closet Jongkok INA<br>1 Pcs Cat Nippon Paint Putih 20 Kg                                 | 07-06-2020 | Kevin Julio        | INV-202006-0008 | $\mathbf{1}$   |
| Rp. 2.700.000,00                                                     | Rp. 700.000,00<br>Rp. 1.000.000.00                                              | 1 Pcs tedmon 2500 L<br>2 Pcs tedmon 5000 L                                                     | 07-06-2020 | Nita               | INV-202006-0009 | $\overline{2}$ |
| Rp. 2.480.000,00                                                     | Rp. 120.000,00<br>Rp. 100.000,00                                                | 4 Pail kawat duri ukuran 11<br>20 Pail kawat duri ukuran 9                                     | 08-06-2020 | Rama Alexander     | INV-202006-0010 | 3              |
| Rp. 1.290.000,00                                                     | Rp. 18.000,00<br>Rp. 25.000,00                                                  | 30 Batang Bes 6 Inchi<br>30 Batang Besi 8 Inci                                                 | 08-06-2020 | Yulia Aini         | INV-202006-0011 | $\overline{4}$ |
| Rp. 292.000,00                                                       | Rp. 33.000.00<br>Rp. 40.000,00                                                  | 4 Kotak Engsel 2 inci<br>4 Kotak Engsel 3 inci                                                 | 09-06-2020 | Tunai              | INV-202006-0012 | 5              |
| Rp. 2.200.000,00                                                     | Rp. 60,000,00<br>Rp. 80.000.00                                                  | 10 Sak semen padang<br>20 Sak semen hocim                                                      | 09-06-2020 | Mutia Jensen       | INV-202006-0013 | 6              |
| Rp. 4.040.000.00                                                     | Rp. 230.000,00<br>Rp. 24.000,00<br>Rp. 24.000.00                                | 4 Set Closet Jongkok INA<br>100 Keping Atap Sakura Merah 2x4<br>30 Keping Atap Sakura Biru 2x4 | 09-06-2020 | Yulia Aini         | INV-202006-0014 | $\overline{7}$ |
| Rp. 950.000,00                                                       | Rp. 15,000,00<br>Rp. 15.000,00<br>Rp. 20.000,00                                 | 20 Batang pipa 6 inci<br>30 Pcs kran wastafel<br>10 Pcs kran angsa                             | 10-06-2020 | marcela            | INV-202006-0015 | s              |
| Rp. 600.000,00                                                       | Rp. 24.000,00<br>Rp. 18.000,00                                                  | 10 Keping Atap Sakura Merah 2x4<br>20 Batang Bes 6 Inchi                                       | 11-06-2020 | Tunai              | INV-202006-0016 | 9              |
| Rp. 3.400.000,00                                                     | Rp. 24.000,00<br>Rp. 100.000,00                                                 | 100 Keping Atap Sakura Merah 2x4<br>10 Pail kawat duri ukuran 9                                | 11-06-2020 | Kevin Julio        | INV-202006-0017 | 10             |
| Rp. 18.712.000,00                                                    |                                                                                 | Total Akhir Penjualan 01-06-2020 Sampai Dengan 30-06-2020:                                     |            |                    |                 |                |
|                                                                      | Jambi, 30-06-2020<br>Pengguna                                                   |                                                                                                |            | Pimpinan           |                 |                |
|                                                                      | (admin)                                                                         |                                                                                                |            | (Bapak Bujang Ali) |                 |                |

**Gambar 5.7 Halaman Laporan Penjualan**

## 8. Halaman Laporan Pendapatan

Halaman laporan pendapatan merupakan tampilan yang berisikan informasi mengenai data pendapatan sesuai dengan tanggal yang telah dipilih yang terdiri dari : laporan penjualan, retur penjualan, laporan pembelian dan laporan retur pembelian serta terdapat tombol untuk mencetak laporan tersebut. Gambar 5.8 laporan pendapatan merupakan hasil implementasi dari rancangan pada gambar 4.44.

|                                                                              |                                |                                                                  |            |                                                                                                    | Alamat : Jln. Abdul Rachman Saleh, Lrg Uka, RT. 16, Kecamatan Paal merah, Jambi | Telepon: 0812 7411 5418 / 0812 7452 518<br>Email: ukaabadi@gmail.com |
|------------------------------------------------------------------------------|--------------------------------|------------------------------------------------------------------|------------|----------------------------------------------------------------------------------------------------|---------------------------------------------------------------------------------|----------------------------------------------------------------------|
|                                                                              | <b>PENJUALAN</b>               |                                                                  |            |                                                                                                    |                                                                                 |                                                                      |
| No.                                                                          | No. Faktur                     | Pelanggan                                                        | Tanggal    | Nama Barang                                                                                           | Harga jual                                                                      | <b>Total Penjualan</b>                                               |
| 1                                                                            | INV-202006-0008                | Kevin Julio                                                      | 07-06-2020 | 2 Set Closet Jongkok INA<br>1 Pcs Cat Nippon Paint Putih 20 Kg                                        | Rp. 230.000.00<br>Rp. 300.000,00                                                | Rp. 760.000,00                                                       |
| $\bar{2}$                                                                    | INV-202006-0010                | Rama Alexander                                                   | 08-06-2020 | 4 Pail kawat duri ukuran 11<br>20 Pail kawat duri ukuran 9                                            | Rp. 120.000.00<br>Rp. 100.000,00                                                | Rp. 2.480.000,00                                                     |
| 3                                                                            | INV-202006-0012                | Tunai                                                            | 09-06-2020 | 4 Kotak Engsel 2 inci<br>4 Kotak Engsel 3 inci                                                        | Rp. 33.000,00<br>Rp. 40.000,00                                                  | Rp. 292.000,00                                                       |
| $\overline{4}$                                                               | INV-202006-0013                | Mutia Jensen                                                     | 09-06-2020 | 10 Sak semen padang<br>20 Sak semen hocim                                                             | Rp. 60.000,00<br>Rp. 80.000,00                                                  | Rp. 2.200.000,00                                                     |
| 5                                                                            | INV-202006-0014                | Yulia Aini                                                       | 09-06-2020 | 4 Set Closet Jongkok INA<br>100 Keping Atap Sakura Merah 2x4<br>30 Keping Atap Sakura Biru 2x4        | Rp. 230.000,00<br>Rp. 24.000,00<br>Rp. 24.000,00                                | Rp. 4.040.000,00                                                     |
| 6                                                                            | INV-202006-0015                | marcela                                                          | 10-06-2020 | 20 Batang pipa 6 inci<br>30 Pcs kran wastafel<br>10 Pcs kran angsa                                    | Rp. 15.000,00<br>Rp. 15,000,00<br>Rp. 20.000.00                                 | Rp. 950.000,00                                                       |
| 7                                                                            | INV-202006-0016                | Tunai                                                            | 11-06-2020 | 10 Keping Atap Sakura Merah 2x4<br>20 Batang Bes 6 Inchi                                              | Rp. 24.000.00<br>Rp. 18.000,00                                                  | Rp. 600.000,00                                                       |
| 8                                                                            | INV-202006-0017                | Kevin Julio                                                      | 11-06-2020 | 100 Keping Atap Sakura Merah 2x4<br>10 Pail kawat duri ukuran 9                                       | Rp. 24.000.00<br>Rp. 100.000,00                                                 | Rp. 3.400.000,00                                                     |
|                                                                              |                                |                                                                  |            | Total Akhir Penjualan 01-06-2020 Sampai Dengan 30-06-2020:                                            |                                                                                 | Rp. 14.722.000,00                                                    |
|                                                                              | No. Faktur<br><b>PEMBELIAN</b> | Pelanggan                                                        | Tanggal    | Nama Barang<br>Total Akhir Retur Penjualan 01-06-2020 Sampai Dengan 30-06-2020:                       | Harga jual<br>Rp. 0,00                                                          | <b>Total Penjualan</b>                                               |
|                                                                              | No. Pembelian                  | Pemasok                                                          | Tanggal    | Nama Barang                                                                                           | Harga Beli                                                                      | <b>Total Pembelian</b>                                               |
|                                                                              | 50-202006-0004                 | CV. Duta Jambi                                                   | 07-06-2020 | 4 Pcs Cat Nippon Paint Putih 20 Kg<br>4 Set Closet Jongkok INA<br>2 Pcs pintu plastik kamar mandi pvc | Rp. 240.000,00<br>Rp. 175.000,00<br>Rp. 180.000,00                              | Rp. 2.020.000,00                                                     |
|                                                                              | SO-202006-0005                 | Sri Jaya Baru                                                    | 08-06-2020 | 100 Batang Bes 6 Inchi<br>100 Batang Besi 8 Inci<br>50 Kg kawat besi                                  | Rp. 14.000,00<br>Rp. 20.000.00<br>Rp. 8.000,00                                  | Rp. 3.800.000,00                                                     |
| No.<br>No.<br>$\mathbf{1}$<br>$\,2$<br>$\overline{\mathbf{3}}$               | SO-202006-0006                 | CV. Ying Tiang                                                   | 08-06-2020 | 10 Kotak Engsel 2 inci<br>10 Kotak Engsel 3 inci                                                      | Rp. 25.000,00<br>Rp. 30.000,00                                                  | Rp. 550.000,00                                                       |
|                                                                              | 50-202006-0007                 | CV. Duta Jambi                                                   | 09-06-2020 | 4 Pcs tedmon 2500 L<br>2 Pcs tedmon 5000 L                                                            | Rp. 500.000,00<br>Rp. 800.000,00                                                | Rp. 3.600.000,00                                                     |
|                                                                              | 50.202006-0005                 | CV. Golden City                                                  | 09-06-2020 | 20 Pcs kran stop PVC<br>10 Pcs kran wastafel<br>10 Pcs kran angsa                                     | Rp. 4.000,00<br>Rp. 8.000,00<br>Rp. 12.000,00                                   | Rp. 280.000,00                                                       |
|                                                                              | 5O-202006-0009                 | CV. Duta Jambi                                                   | 09-06-2020 | 100 Keping Atap Sakura Biru 2x4<br>10 Keping Atap Sakura Merah 2x4                                    | Rp. 21.000,00<br>Rp. 21.000,00                                                  | Rp. 2.310.000.00                                                     |
|                                                                              | 50-202006-0010                 | CV. Ying Tiang                                                   | 10-06-2020 | 4 Pcs pintu plastik kamar mandi pvc                                                                   | Rp. 180.000,00                                                                  | Rp. 720.000,00                                                       |
|                                                                              |                                |                                                                  |            | Total Akhir Pembelian 01-06-2020 Sampai Dengan 30-06-2020:                                            |                                                                                 | Rp. 13.280.000,00                                                    |
|                                                                              | <b>RETUR PEMBELIAN</b>         |                                                                  |            |                                                                                                    |                                                                                 |                                                                      |
|                                                                              | No. Pembelian                  | Pemasok                                                          |            | Tanggal<br>Nama Barang                                                                                | Harga Beli                                                                      | <b>Total Pembelian</b>                                               |
|                                                                              |                                |                                                                  |            | Total Akhir Retur Retur Pembelian 01-06-2020 Sampai Dengan 30-06-2020:                                | Rp. 0,00                                                                        |                                                                      |
|                                                                              |                                | PENDAPATAN 01-06-2020 SAMPAI DENGAN 30-06-2020: RP. 1.442.000,00 |            |                                                                                                    |                                                                                 |                                                                      |
| $\ddot{\phantom{1}}$<br>$\overline{\mathbf{a}}$<br>6<br>$\overline{z}$<br>No |                                | Pimpinan                                                         |            |                                                                                                    | Jambi, 30-06-2020<br>Pengguna                                                   |                                                                      |

**Gambar 5.8 Halaman Laporan Pendapatan**

# 9. Halaman *Login*

Halaman *login* merupakan *form* yang berisikan *field* nama anda dan *password*  yang wajib diisi dengan benar untuk dapat masuk ke halaman utama. Gambar 5.9 *login* merupakan hasil implementasi dari rancangan pada gambar 4.45.

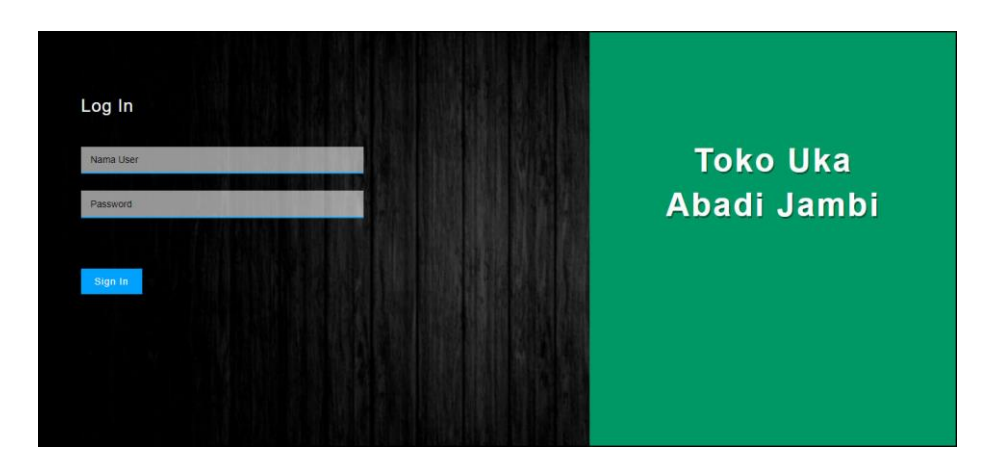

**Gambar 5.9 Halaman** *Login*

## 10. Halaman *User*

Halaman *user* merupakan halaman yang terdapat *field* yang wajib diisi untuk menambah data *user* yang baru dan tabel yang nemampilkan informasi yang telah ditambahkan serta opsi untuk mengubah dan menghapus data sesuai dengan kebutuhannya. Gambar 5.10 *user* merupakan hasil implementasi dari rancangan pada gambar 4.46.

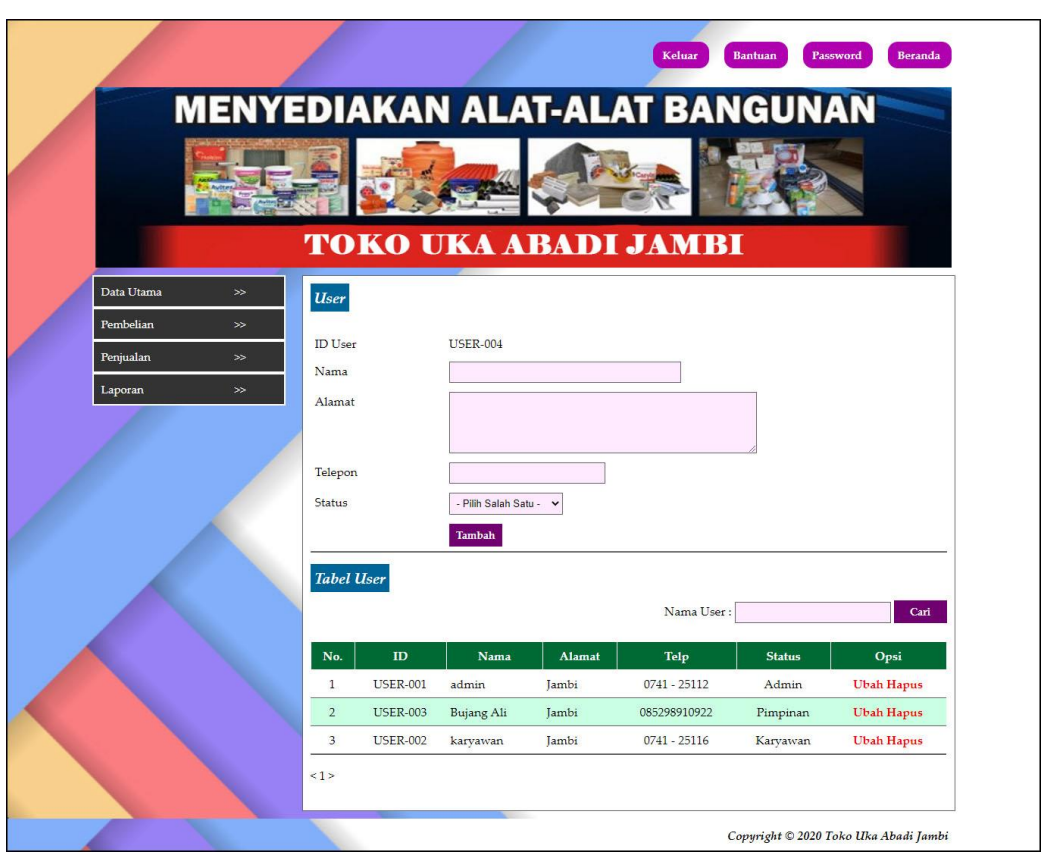

**Gambar 5.10 Halaman** *User*

11. Halaman Pemasok

Halaman pemasok merupakan halaman yang terdapat *field* yang wajib diisi untuk menambah data pemasok yang baru dan tabel yang nemampilkan informasi yang telah ditambahkan serta opsi untuk mengubah dan menghapus data sesuai dengan kebutuhannya. Gambar 5.11 pemasok merupakan hasil implementasi dari rancangan pada gambar 4.47.

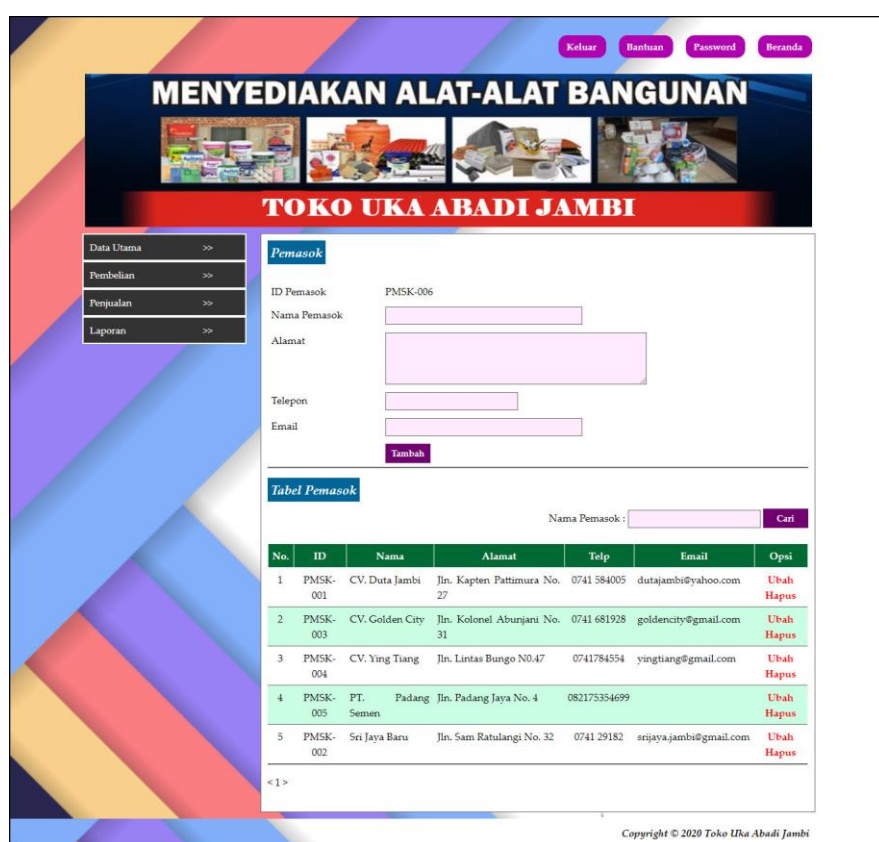

**Gambar 5.11 Halaman Pemasok**

### 12. Halaman Pelanggan

Halaman pelanggan merupakan halaman yang terdapat *field* yang wajib diisi untuk menambah data pelanggan yang baru dan tabel yang nemampilkan informasi yang telah ditambahkan serta opsi untuk mengubah dan menghapus data sesuai dengan kebutuhannya. Gambar 5.12 pemasok merupakan hasil implementasi dari rancangan pada gambar 4.48.

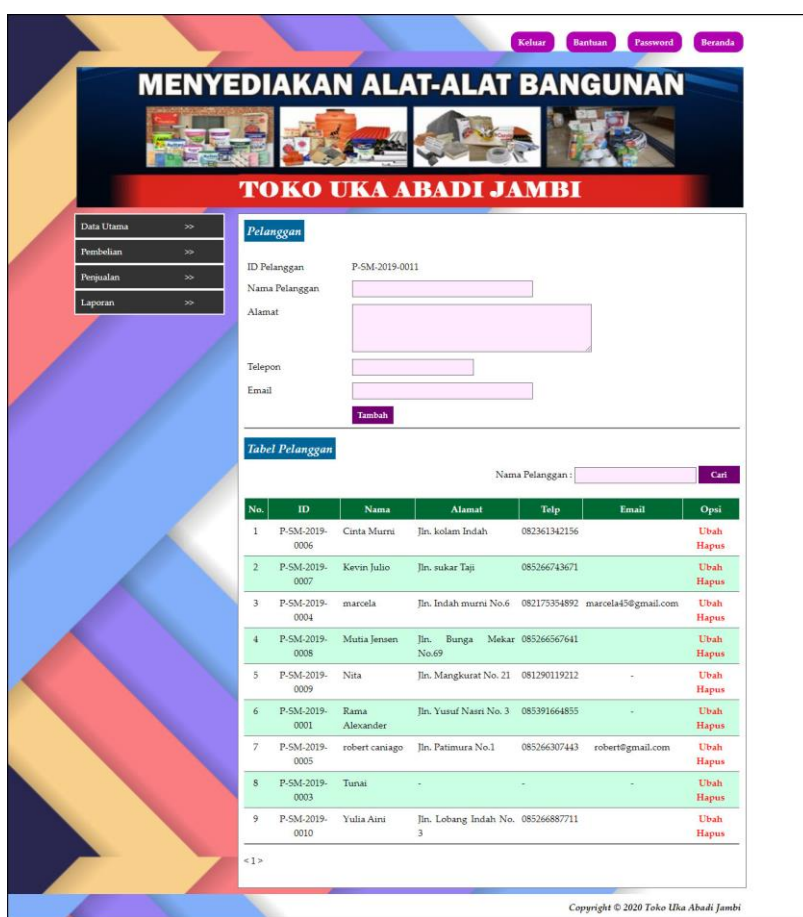

**Gambar 5.12 Halaman Pelanggan**

#### 13. Halaman Kategori Barang

Halaman kategori barang merupakan halaman yang terdapat *field* yang wajib diisi untuk menambah data kategori barang yang baru dan tabel yang nemampilkan informasi yang telah ditambahkan serta opsi untuk menghapus data sesuai dengan kebutuhannya. Gambar 5.13 pemasok merupakan hasil implementasi dari rancangan pada gambar 4.49.

|            |                                  |                    | Keluar<br><b>Bantuan</b>              | Password<br>Beranda |
|------------|----------------------------------|--------------------|---------------------------------------|---------------------|
|            |                                  |                    | <b>MENYEDIAKAN ALAT-ALAT BANGUNAN</b> |                     |
|            |                                  |                    |                                       |                     |
|            |                                  |                    |                                       |                     |
|            |                                  |                    | <b>TOKO UKA ABADI JAMBI</b>           |                     |
| Data Utama | $\rightarrow$<br>Kategori Barang |                    |                                       |                     |
| Pembelian  | $\gg$                            |                    |                                       |                     |
| Penjualan  | <b>ID</b> Kategori<br>$\gg$      | <b>KATE-016</b>    |                                       |                     |
|            | Nama Kategori                    |                    |                                       |                     |
| Laporan    | $\gg$                            | Tambah             |                                       |                     |
|            | Tabel Kategori Barang            |                    |                                       |                     |
|            |                                  |                    | Nama Kategori:                        | Cari                |
|            | No.                              | <b>ID Kategori</b> | Nama Kategori                         | Opsi                |
|            | $\mathbf{1}$                     | <b>KATE-002</b>    | Atap                                  | <b>Hapus</b>        |
|            | $\overline{2}$                   | <b>KATE-001</b>    | Besi                                  | Hapus               |
|            | $\overline{3}$                   | <b>KATE-005</b>    | Cat                                   | Hapus               |
|            | $\overline{4}$                   | <b>KATE-003</b>    | Closet                                | Hapus               |
|            | 5                                | <b>KATE-006</b>    | Ember                                 | <b>Hapus</b>        |
|            | $6\phantom{.}6$                  | <b>KATE-013</b>    | Engsel                                | Hapus               |
|            | $\overline{7}$                   | <b>KATE-014</b>    | Kawat                                 | Hapus               |
|            |                                  | <b>KATE-011</b>    | Kran                                  | Hapus               |
|            | $\,$ 8 $\,$                      |                    |                                       |                     |
|            | 9                                | <b>KATE-009</b>    | Paku                                  | Hapus               |
|            | 10 <sup>°</sup>                  | <b>KATE-012</b>    | Pintu                                 | Hapus               |
|            | <12>                             |                    |                                       |                     |

**Gambar 5.13 Halaman Kategori Barang**

## 14. Halaman Barang

Halaman barang merupakan halaman yang terdapat *field* yang wajib diisi untuk menambah data barang yang baru dan tabel yang nemampilkan informasi yang telah ditambahkan serta opsi untuk mengubah dan menghapus data sesuai dengan kebutuhannya. Gambar 5.14 barang merupakan hasil implementasi dari rancangan pada gambar 4.50.

|            |                          |                     | <b>MENYEDIAKAN ALAT-ALAT BANGUNAN</b> |          |                 |                                        |                                        |                                                                                  |
|------------|--------------------------|---------------------|---------------------------------------|----------|-----------------|----------------------------------------|----------------------------------------|----------------------------------------------------------------------------------|
|            |                          |                     |                                       |          |                 |                                        |                                        |                                                                                  |
|            |                          |                     |                                       |          |                 |                                        |                                        |                                                                                  |
|            |                          |                     |                                       |          |                 |                                        |                                        |                                                                                  |
|            |                          |                     | <b>TOKO UKA ABADI JAMBI</b>           |          |                 |                                        |                                        |                                                                                  |
| Data Utama | ×<br>Barang              |                     |                                       |          |                 |                                        |                                        |                                                                                  |
| Pembelian  | ≫<br><b>ID</b> Barang    |                     | BRG-0031                              |          |                 |                                        |                                        |                                                                                  |
| Penjualan  | ×<br>Kategori            |                     | Pilh Salah Satu - v                   |          |                 |                                        |                                        |                                                                                  |
| Laporan    | 5                        | Nama Barang         |                                       |          |                 |                                        |                                        |                                                                                  |
|            | Stok Awal                |                     |                                       |          |                 |                                        |                                        |                                                                                  |
|            | Satuan                   |                     | Pilh Salah Satu - v                   |          |                 |                                        |                                        |                                                                                  |
|            | Harga Beli<br>Harga Jual |                     |                                       |          |                 |                                        |                                        |                                                                                  |
|            |                          |                     | Tambah                                |          |                 |                                        |                                        |                                                                                  |
|            |                          |                     |                                       |          |                 |                                        |                                        |                                                                                  |
|            |                          |                     |                                       |          |                 |                                        |                                        |                                                                                  |
|            |                          | <b>Tabel Barang</b> |                                       |          |                 |                                        |                                        |                                                                                  |
|            |                          |                     |                                       |          | Nama Barang:    |                                        |                                        | Carl                                                                             |
|            | No.                      | ID                  | <b>Nama</b>                           | Kategori | Stok            | Harga Jual                             | Harga Beli                             | Opsi                                                                             |
|            | 1                        | BRG-<br>0002        | Atap Sakura Biru 2x4                  | Atap     | 381<br>Keping   | Rp. 24.000,00                          | Rp. 21.000,00 Ubah Hapus               |                                                                                  |
|            | $\overline{2}$           | BRG-<br>0001        | Atap Sakura Merah 2x4                 | Atap     | 485<br>Keping   | Rp. 24.000,00                          | Rp. 21.000,00                          |                                                                                  |
|            | 3                        | BRG-                | Bes 6 Inchi                           | Besi     |                 | 520 Batang Rp. 18,000,00               | Rp. 14,000,00                          | <b>Ubah Hapus</b>                                                                |
|            |                          | 0003<br>BRG-        | Besi 8 Inci                           | Besi     |                 |                                        |                                        |                                                                                  |
|            |                          | 0004                |                                       |          |                 | 654 Batang Rp. 25.000,00 Rp. 20.000,00 |                                        |                                                                                  |
|            | 3                        | BRG-<br>0005        | Cat Nippon Paint Putih 20<br>Kg       | Cat      | 24 Pcs          | Rp.<br>300.000.00                      | Rp. 240.000,00 Ubah Hapus              |                                                                                  |
|            |                          | BRG-                | Closet Jongkok INA                    | Closet   | 40 Set          | Rp.                                    | Rp. 175.000,00 Ubah Hapus              |                                                                                  |
|            |                          | 0008<br>BRG-        | Ember Hijau                           | Ember    | 52 Pcs          | 230.000,00<br>Rp. 5.000,00             | Rp. 3.000,00                           | <b>Ubah Hapus</b>                                                                |
|            |                          | 0007<br>BRG-        | Ember Hitam                           | Ember    | 45 Pcs          | Rp. 7.000,00                           | Rp. 4.000,00                           |                                                                                  |
|            | 9                        | 0006<br>BRG.        | Engsel 2 inci                         | Cat      | 27 Kotak        | Rp. 33.000,00                          | Rp. 25.000,00                          | <b>Ubah Hapus</b><br><b>Ubah Hapus</b><br><b>Ubah Hapus</b><br><b>Ubah Hapus</b> |
|            |                          | 0010                |                                       |          |                 |                                        |                                        |                                                                                  |
|            | 10                       | BRG-<br>0009        | Engsel 3 inci                         |          | Engsel 36 Kotak |                                        | Rp. 40.000,00 Rp. 30.000,00 Ubah Hapus |                                                                                  |

**Gambar 5.14 Halaman Barang**

## 15. Halaman Input Pembelian

Halaman input pembelian merupakan halaman yang terdapat *field* yang wajib diisi untuk menambah data pembelian yang baru dengan mengisi pemasok, tanggal beli, nama barang, harga beli dan banyaknya pada sistem dan menampilkan juga tabel detail pembelian yang telah diinput. Gambar 5.15 input pembelian merupakan hasil implementasi dari rancangan pada gambar 4.51.

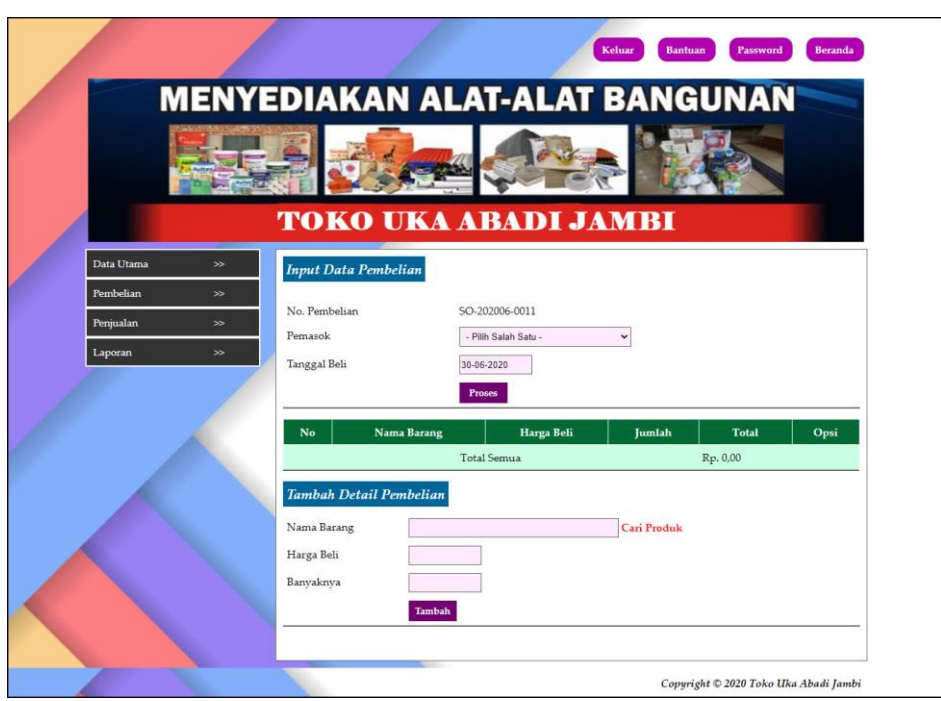

**Gambar 5.15 Halaman Input Pembelian**

# 16. Halaman Input Penjualan

Halaman input penjualan merupakan halaman yang terdapat *field* yang wajib diisi untuk menambah data penjualan yang baru dengan mengisi pelanggan, tanggal jual, nama barang, harga jual dan banyaknya pada sistem dan menampilkan juga tabel detail penjualan yang telah diinput. Gambar 5.16 input penjualan merupakan hasil implementasi dari rancangan pada gambar 4.52.

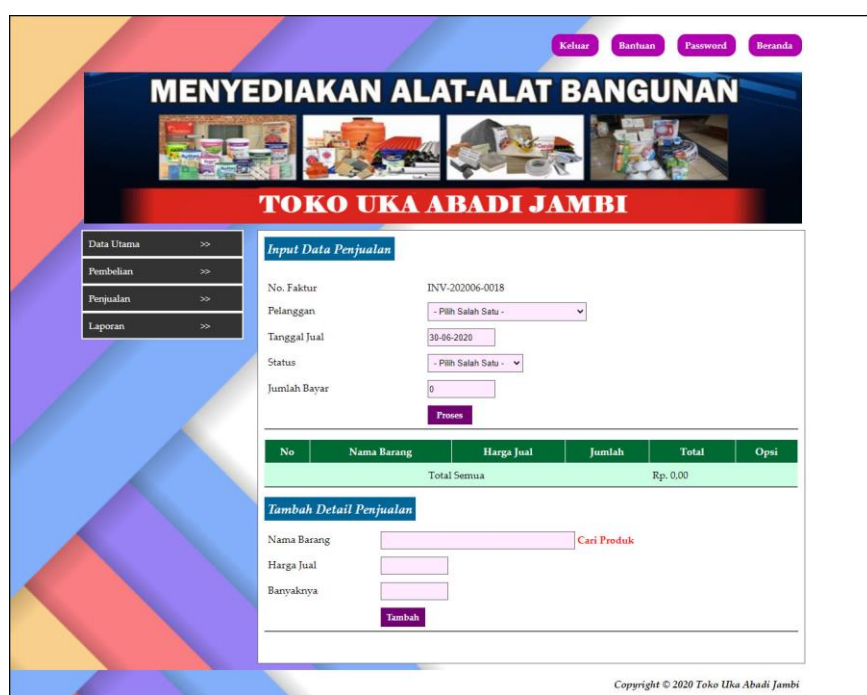

**Gambar 5.16 Halaman Input Penjualan**

## **5.2 PENGUJIAN**

Untuk mengetahu keberhasilan dari implementasi sistem yang telah dilakukan, maka penulis melakukan tahap pengujian terhadapat sistem secara fungsional, yaitu dengan menggunakan *unit testing* yang difokuskan oada modul, modul terkecil yang terdapat pada sistem, dan kemudian dilanjutkan dengan metode *integrated testing* yang mengujian modul-modul yang terdapat pada sistem secara keseluruhan. Adapun beberapa pengujian yang telah dilakukan oleh penulis, antara lain :

| No. | Deskripsi                        | Prosedur<br>Pengujian | Masukan                                                     | Keluaran yang<br>Diharapkan | Hasil yang<br>didapat         | Kesimpul<br>an |
|-----|----------------------------------|-----------------------|-------------------------------------------------------------|-----------------------------|-------------------------------|----------------|
|     | Pengujian<br>pada login<br>admin | Jalankan<br>sistem    | Isi nama anda $=$<br>"admin" dan<br>$password =$<br>"admin" | Menuju ke<br>halaman utama  | Menuju ke<br>halaman<br>utama | Baik           |

**Tabel 5.1 Tabel Pengujian** *Login*

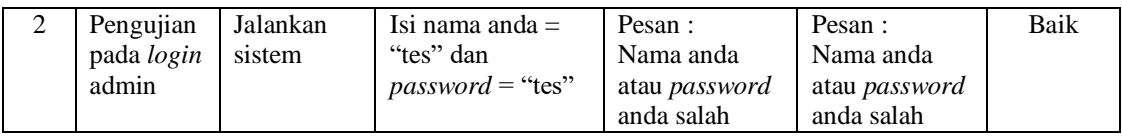

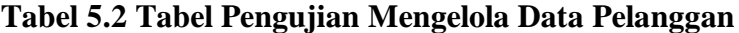

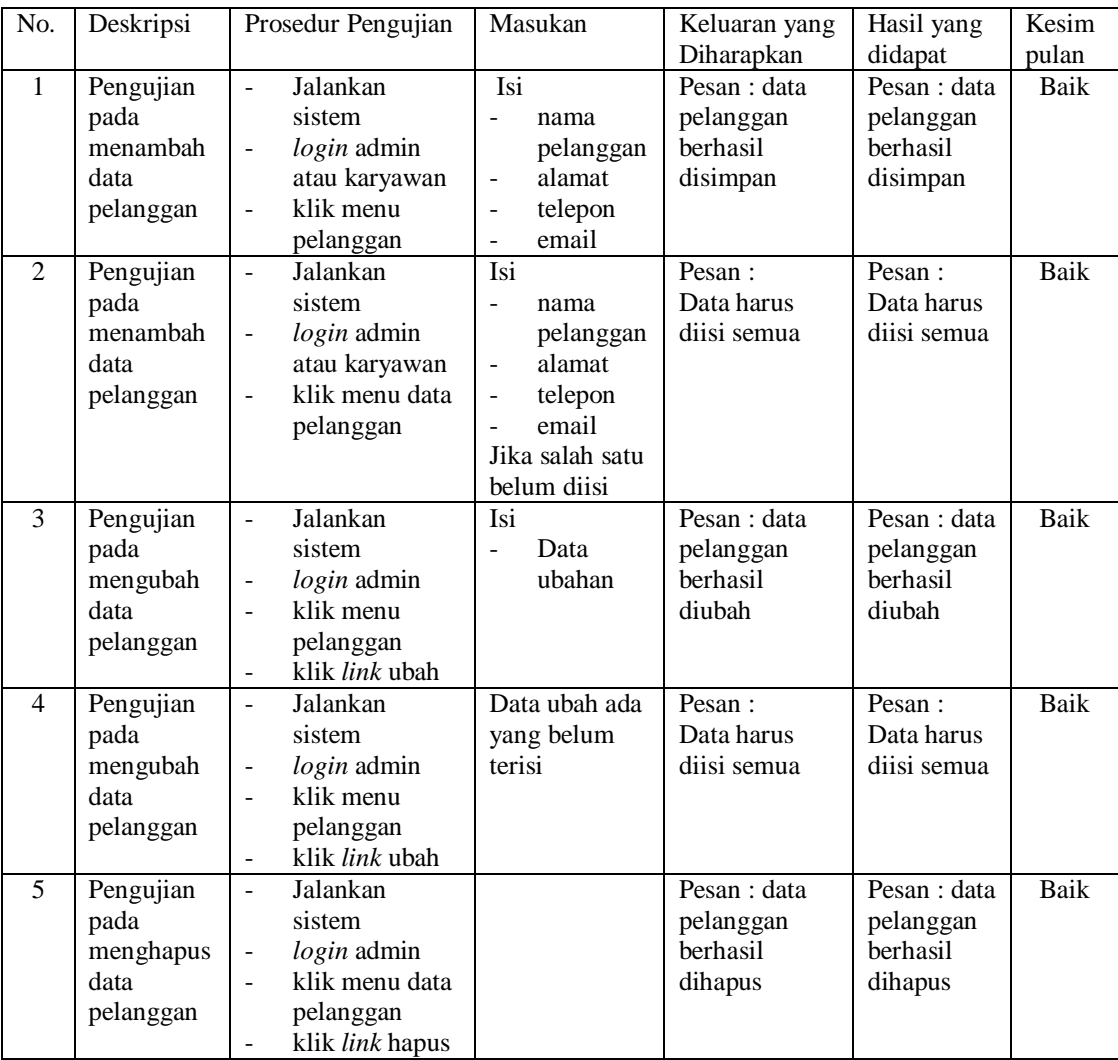

# **Tabel 5.3 Tabel Pengujian Mengelola Data Penjualan**

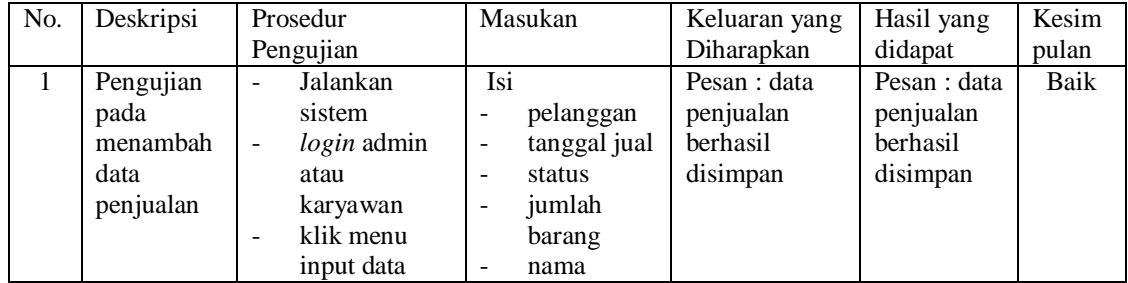

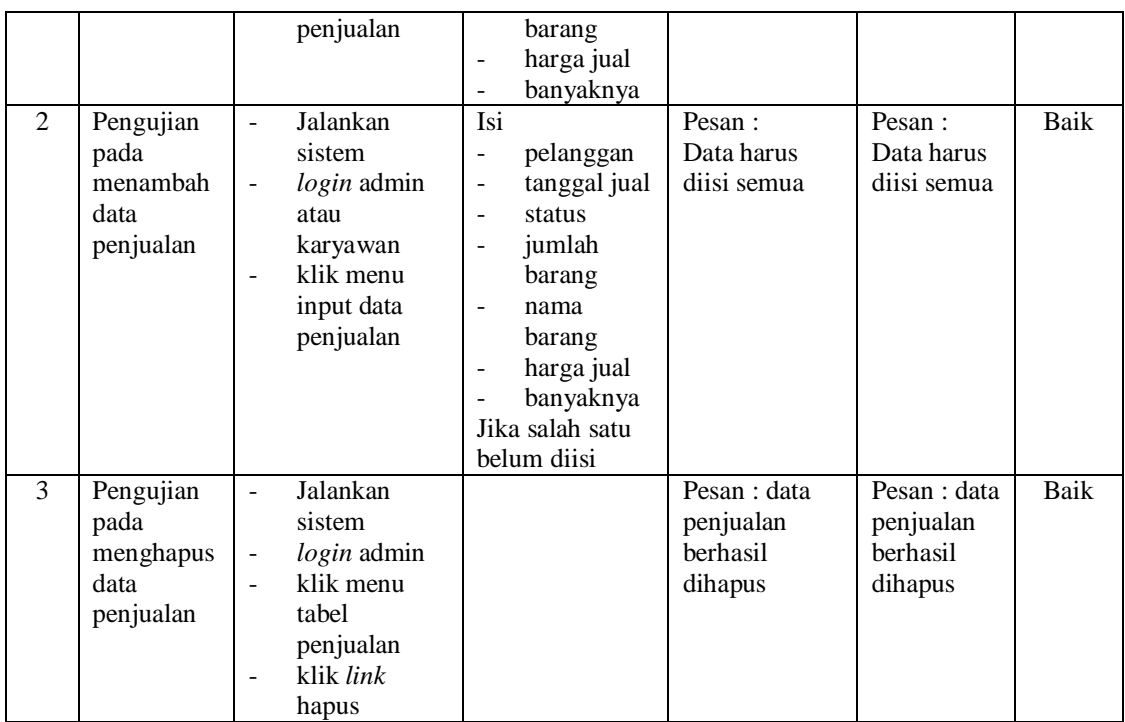

# **Tabel 5.4 Tabel Pengujian Mengelola Data User**

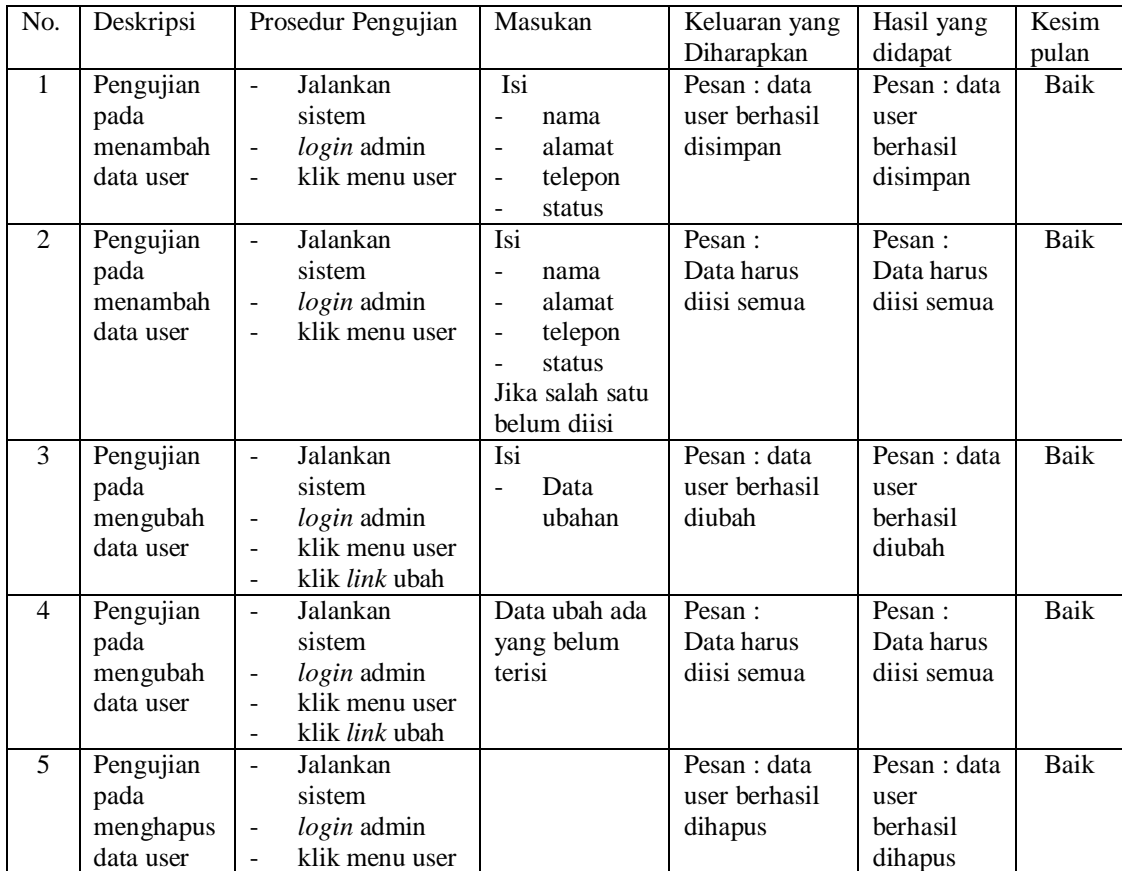

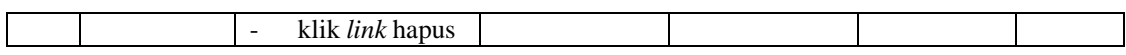

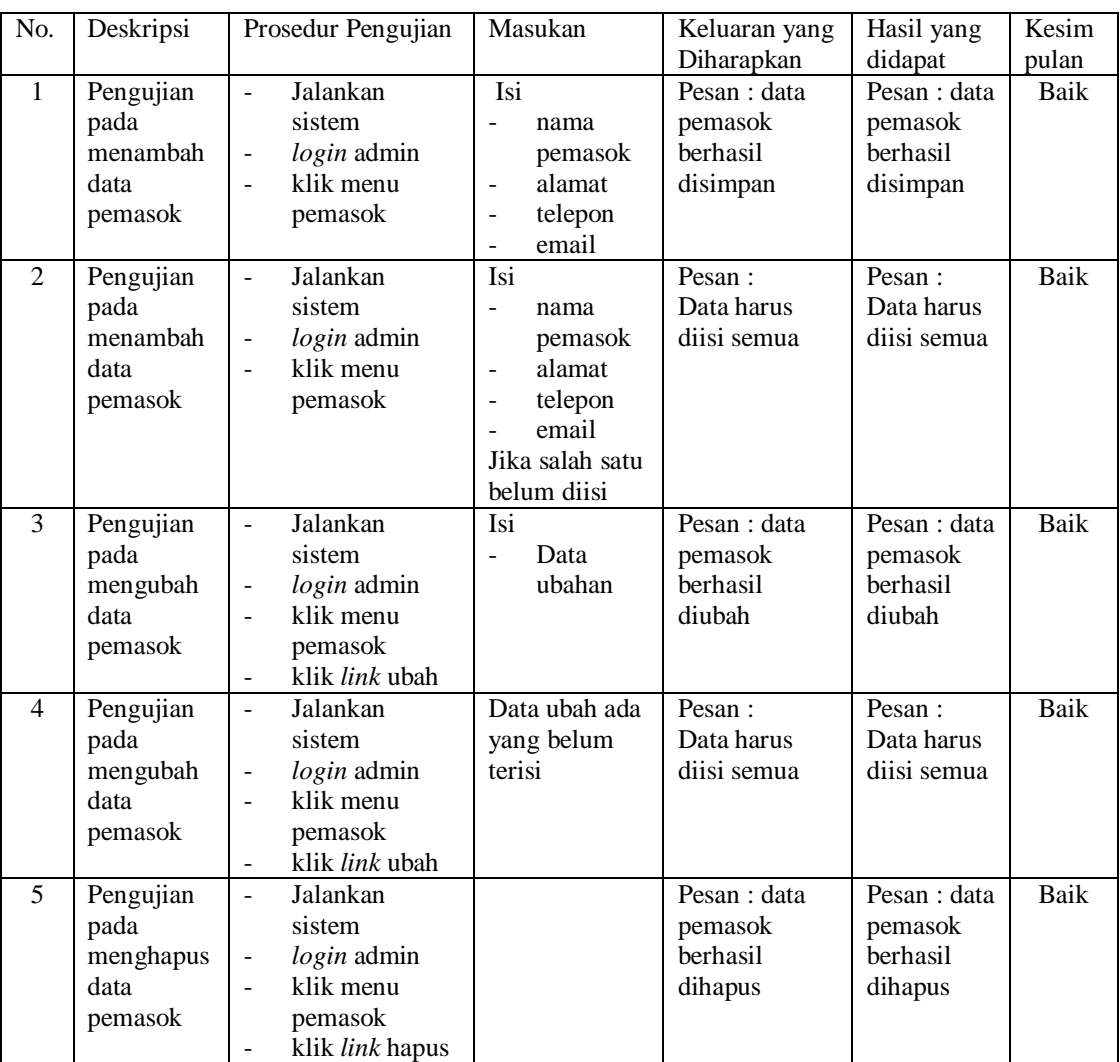

# **Tabel 5.5 Tabel Pengujian Mengelola Data Pemasok**

# **Tabel 5.6 Tabel Pengujian Mengelola Data Kategori barang**

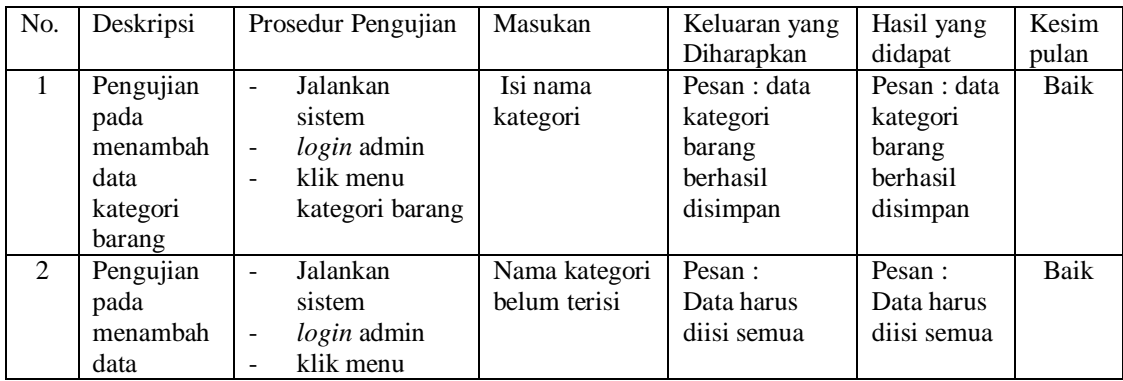

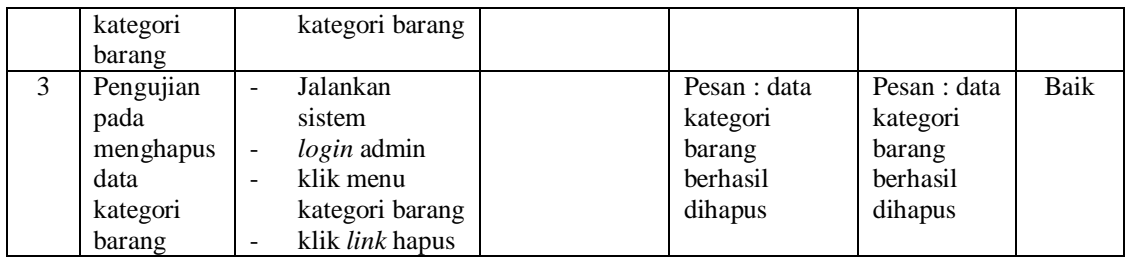

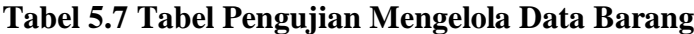

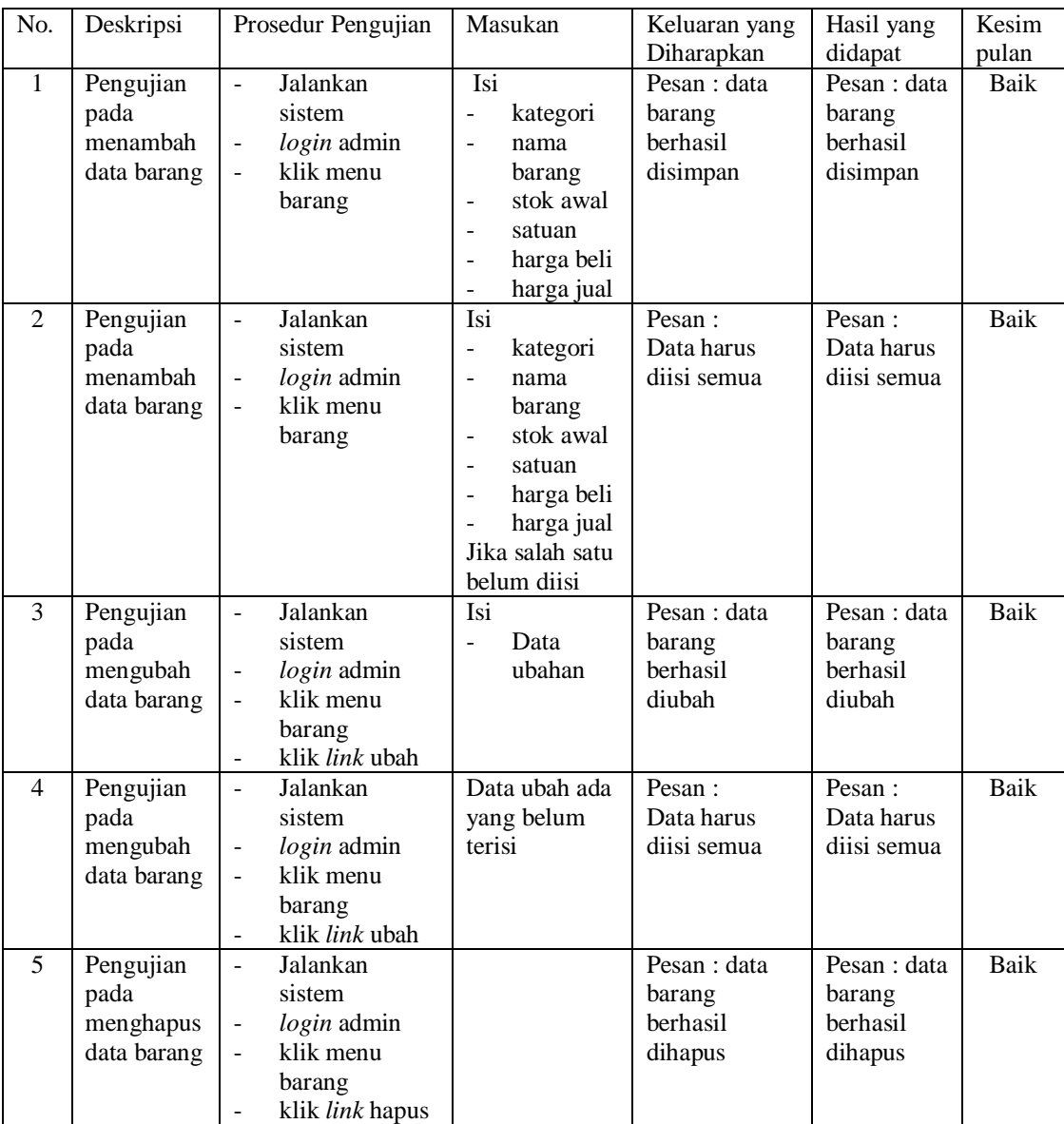

| No.          | Deskripsi                                           | Prosedur                                                                                                    | Masukan                                                                                                    | Keluaran yang                                                   | Hasil yang                                                   | Kesim         |
|--------------|-----------------------------------------------------|----------------------------------------------------------------------------------------------------|----------------------------------------------------------------------------------------------------|-----------------------------------------------------------------|--------------------------------------------------------------|---------------|
| $\mathbf{1}$ | Pengujian<br>pada<br>menambah<br>data<br>pembelian  | Pengujian<br>Jalankan<br>sistem<br>login admin<br>atau<br>karyawan<br>klik menu<br>۰<br>input data<br>pembelian           | Isi<br>pemasok<br>$\overline{a}$<br>tanggal beli<br>$\frac{1}{2}$<br>nama<br>barang<br>harga beli<br>$\frac{1}{2}$<br>banyaknya<br>$\qquad \qquad -$              | Diharapkan<br>Pesan : data<br>pembelian<br>berhasil<br>disimpan | didapat<br>Pesan : data<br>pembelian<br>herhasil<br>disimpan | pulan<br>Baik |
| 2            | Pengujian<br>pada<br>menambah<br>data<br>pembelian  | Jalankan<br>$\overline{\phantom{0}}$<br>sistem<br>login admin<br>atau<br>karyawan<br>klik menu<br>input data<br>pembelian | Isi<br>pemasok<br>$\frac{1}{2}$<br>tanggal beli<br>$\overline{a}$<br>nama<br>barang<br>harga beli<br>$\frac{1}{2}$<br>banyaknya<br>Jika salah satu<br>belum diisi | Pesan:<br>Data harus<br>diisi semua                             | Pesan:<br>Data harus<br>diisi semua                          | Baik          |
| 3            | Pengujian<br>pada<br>menghapus<br>data<br>pembelian | Jalankan<br>sistem<br>$login$ admin<br>klik menu<br>$\blacksquare$<br>tabel<br>pembelian<br>klik link<br>hapus            |                                                                                                    | Pesan : data<br>pembelian<br>berhasil<br>dihapus                | Pesan : data<br>pembelian<br>berhasil<br>dihapus             | Baik          |

**Tabel 5.8 Tabel Pengujian Mengelola Data Pembelian**

### **5.3 ANALISIS HASIL YANG DICAPAI OLEH SISTEM**

Adapun analisis hasil yang dicapai oleh sistem informasi penjualan yang telah dibangun dengan menggunakan bahasa pemograman PHP dan *database* MySQL untuk mengatasi permasalahan yang terjadi pada Toko Uka Abadi Jambi adalah sebagai berikut :

- 1. Sistem yang dirancang dapat melakukan pengolahan data pembelian dan penjualan secara terkomputeriasi sehingga memudahkan Toko Uka Abadi Jambi dalam mendapatkan informasi yang akurat dan cepat
- 2. Sistem yang dirancang memudahkan admin atau karyawan dalam melihat laporan stok akhir yang terbaru sehingga tidak perlu lagi melakukan

pemeriksaan stok barang di gudang saat ada transaksi pembelian atau penjualan

3. Sistem yang dirancang juga memiliki fitur untuk mencetak laporan-laporan yang diperlukan khususnya untuk laporan barang, laporan pembelian dan laporan penjualan.

Adapun kelebihan dari sistem baru ini adalah sebagai berikut :

- 1. Sistem memiliki fitur dapat mengelola data informasi pembelian, penjualan dan stok produk dengan dapat menambah, mengubah dan menghapus sesuai dengan keperluan dari pengguna sistem.
- 2. Sistem juga memiliki fitur untuk dapat menampilkan stok akhir produk dan dapat bertambah dan berkurang secara otomotis.
- 3. Sistem juga dapat mengarsipkan dan mencetak lapora-laporan yang diperlukan untuk diserahkan kepada pimpinan perusahaan dengan tinggal memilih tanggal acuan tanpa perlu mengrekap satu per satu kembali.

Dan kekurangan dari sistem baru ini adalah sebagai berikut :

- 1. Belum adanya fitur untuk dapat menampilkan laporan keuangan seperti laporan laba rugi, laporan jurnal dan laporan biaya.
- 2. Belum adanya fitur yang dapat menampilkan informasi perbandingan penjualan dari satu bulan ke bulan yang lainnya.
- 3. Belum adanya fitur yang dapat memberikan diskon secara otomatis untuk pelanggan setia toko.